## Guide for AG-CX10 clip import from SD card on  $1/3$ (Win) EDIUS Workgroup 9 Ver. 9.51

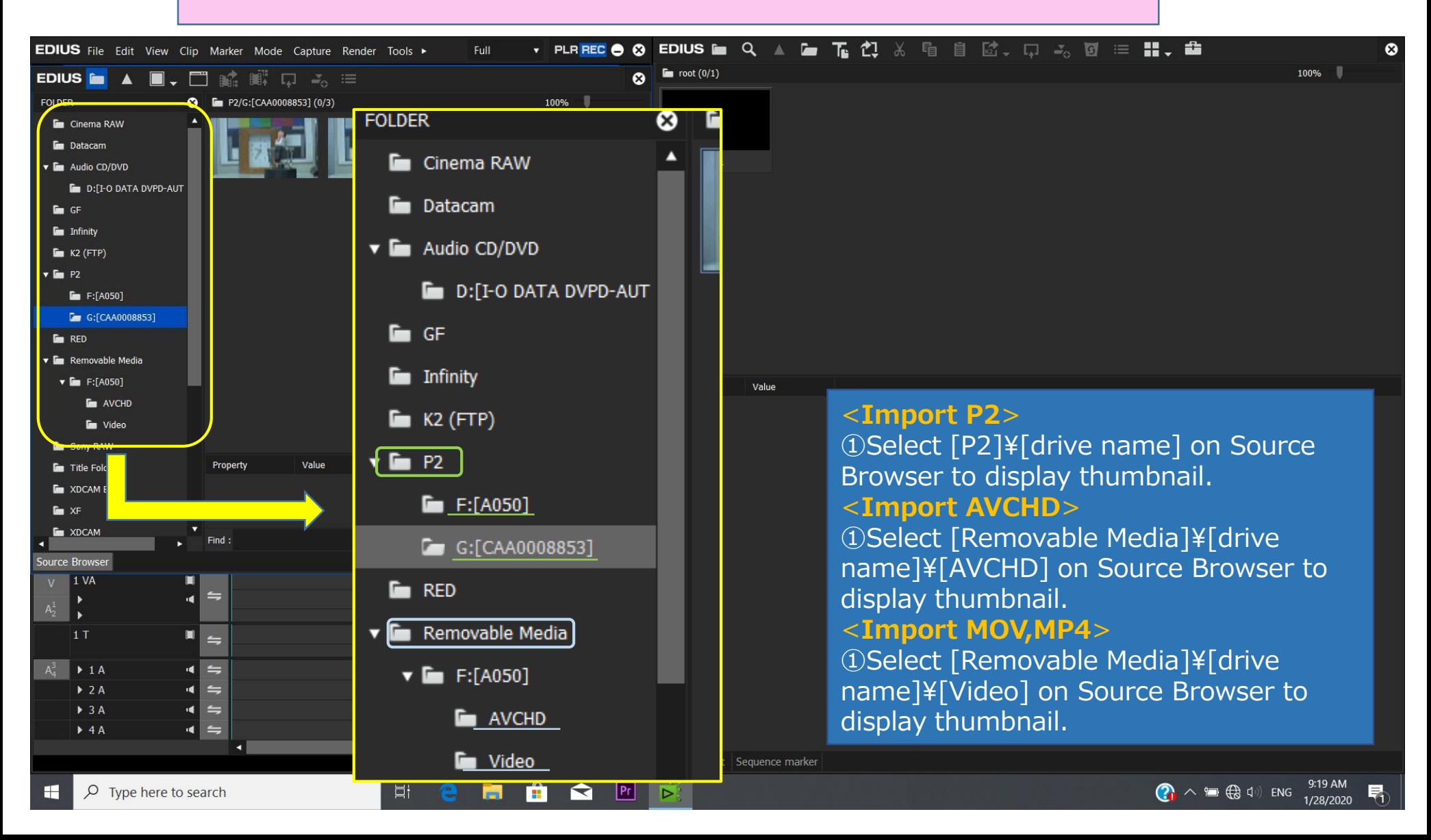

## Guide for AG-CX10 clip import from SD card on 2/3 (Win) EDIUS Workgroup 9 Ver. 9.51

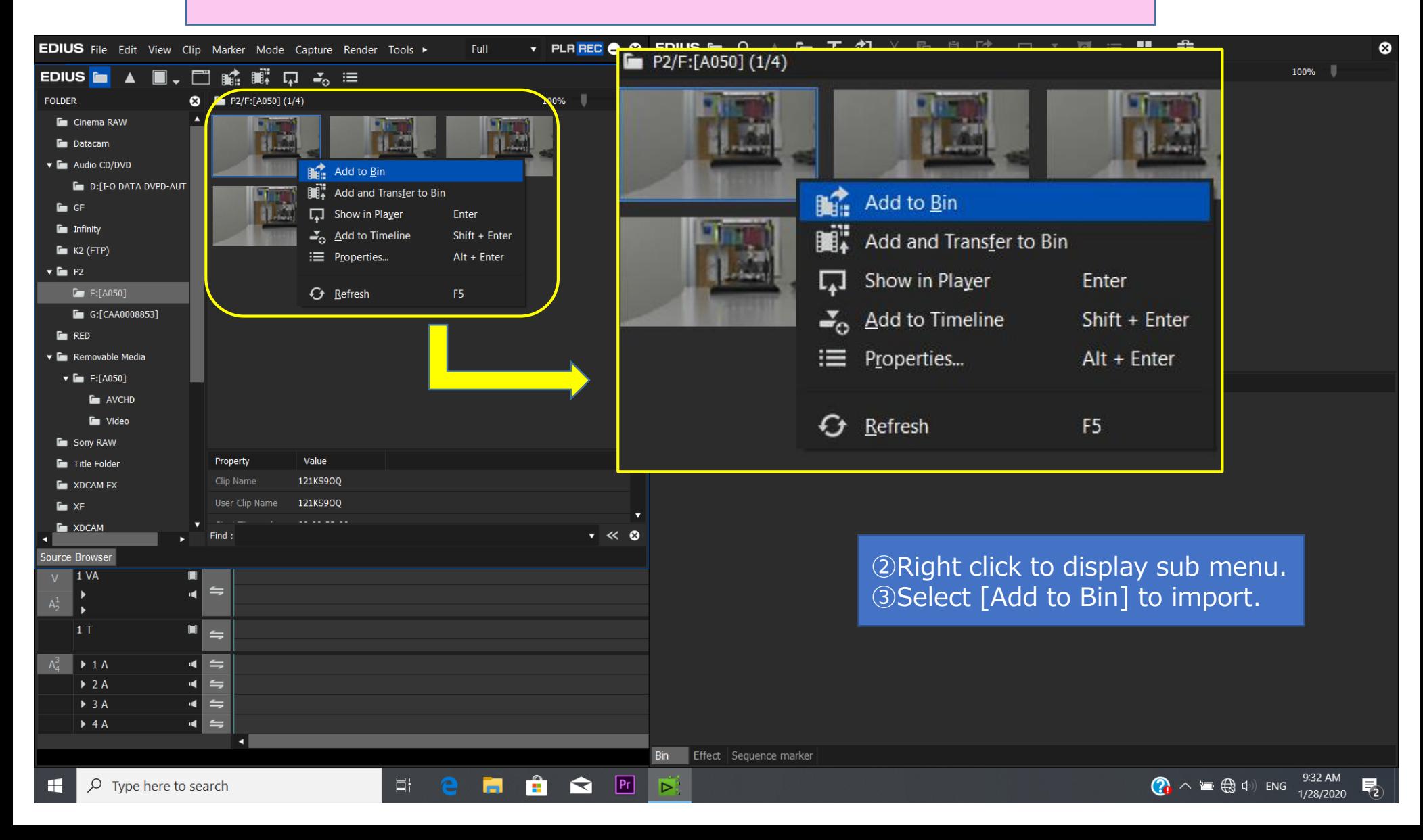

## Guide for AG-CX10 clip import from SD card on 3/3 (Win) EDIUS Workgroup 9 Ver. 9.51

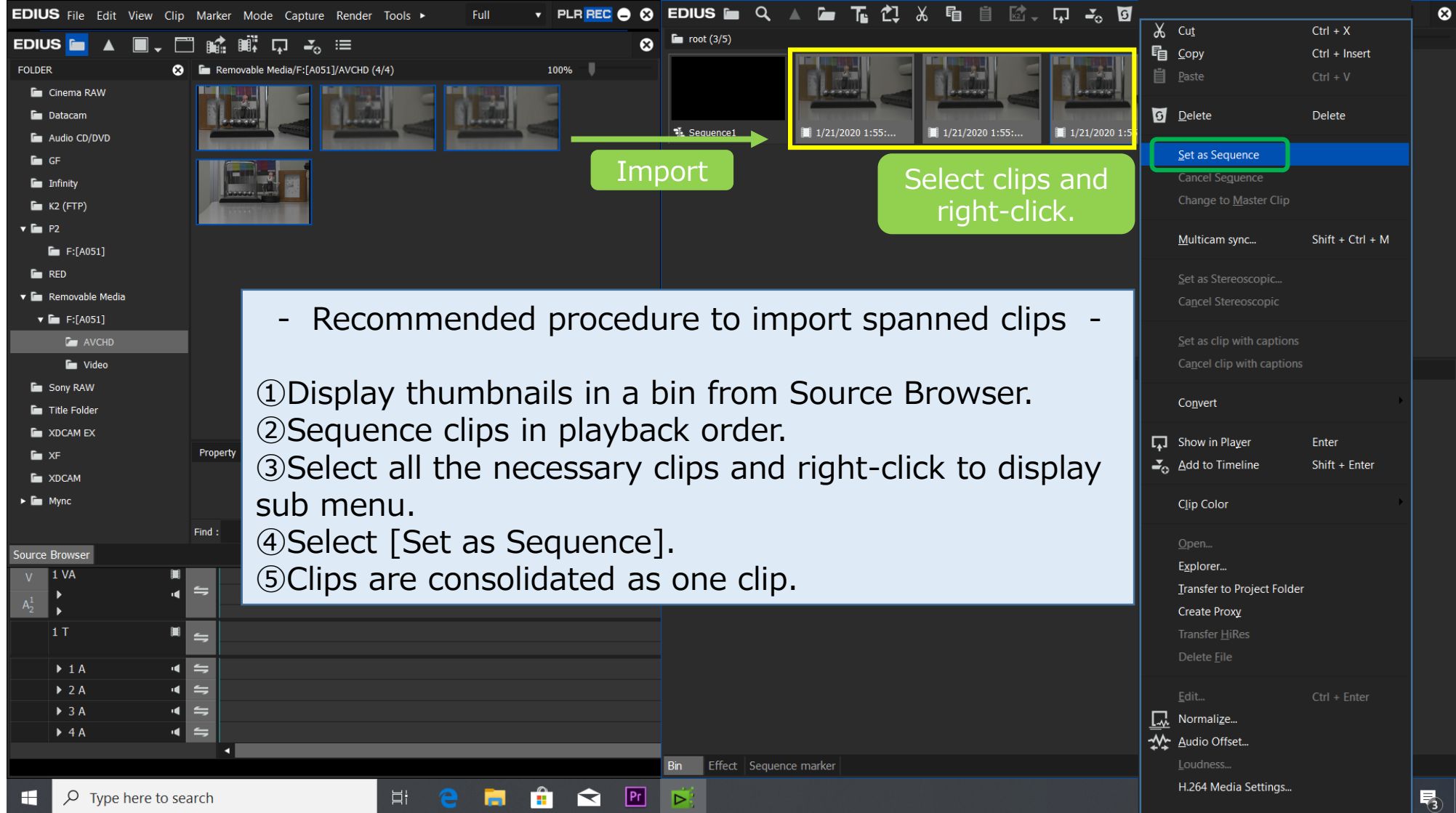